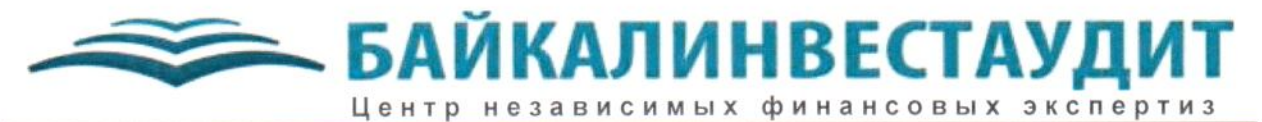

Член саморегулируемой организации аудиторов «Российский Союз аудиторов» (Ассоциация) Основной регистрационный номер записи 11503011317 Россия, 664011, г. Иркутск, ул. Карла Маркса, 41 Тел. +7 (3952) 203-600, +7 (3952) 217-310 E-mail: info@bia-audit.ru www.bia-audit.ru

Общество с ограниченной ответственностью Строительная компания «СтройЭконом»

Аудиторское заключение о бухгалтерской (финансовой) отчетности за 2018 год

## АУДИТОРСКОЕ ЗАКЛЮЧЕНИЕ

Исполнительному органу Общества с ограниченной ответственностью Строительная компания «СтройЭконом»

## Мнение

Мы провели аудит прилагаемой годовой бухгалтерской (финансовой) отчетности Общества с ограниченной ответственностью Строительная компания «СтройЭконом» (ОГРН 1163850088412, 664022, г. Иркутск, ул. Кожова, дом 14/3), состоящей из бухгалтерского баланса по состоянию на 31 декабря 2018 года, отчета о финансовых результатах за 2018 год, приложений к бухгалтерскому балансу и отчету о финансовых результатах, в том числе отчета об изменениях капитала за 2018 год и отчета о движении денежных средств за 2018 год, пояснений к бухгалтерскому балансу и отчету о финансовых результатах за 2018 год.

По нашему мнению, прилагаемая годовая бухгалтерская (финансовая) отчетность отражает достоверно во всех существенных отношениях финансовое положение Общества с ограниченной ответственностью Строительная компания «СтройЭконом» по состоянию на 31 декабря 2018 года, финансовые результаты его деятельности и движение денежных средств за 2018 год в соответствии с правилами составления бухгалтерской (финансовой) отчетности, установленными в Российской Федерации.

## Основание для выражения мнения

Мы провели аудит в соответствии с Международными стандартами аудита (МСА). Наша ответственность в соответствии с этими стандартами описана в разделе «Ответственность аудитора за аудит годовой бухгалтерской (финансовой) отчетности» настоящего заключения. Мы являемся независимыми по отношению к аудируемому лицу в соответствии с Правилами независимости аудиторов и аудиторских организаций и Кодексом профессиональной этики аудиторов, соответствующими Кодексу этики профессиональных бухгалтеров, разработанному Советом по международным стандартам этики для профессиональных бухгалтеров, и нами выполнены прочие иные обязанности в соответствии с этими требованиями профессиональной этики. Мы полагаем, что полученные нами аудиторские доказательства являются достаточными и надлежащими, чтобы служить основанием для выражения нашего мнения.

## Ответственность руководства аудируемого лица за годовую бухгалтерскую (финансовую) отчетность

Руководство несет ответственность за подготовку и достоверное представление указанной годовой бухгалтерской (финансовой) отчетности в соответствии с правилами составления бухгалтерской (финансовой) отчетности, установленными в Российской Федерации, и за систему внутреннего контроля, которую руководство считает необходимой для подготовки годовой бухгалтерской (финансовой) отчетности, не содержащей существенных искажений вследствие недобросовестных действий или ошибок.

При подготовке годовой бухгалтерской (финансовой) отчетности руководство несет ответственность за оценку способности аудируемого лица продолжать непрерывно свою деятельность, за раскрытие в соответствующих случаях сведений, относящихся к

непрерывности деятельности, и за составление отчетности на основе допущения о непрерывности деятельности, за исключением случаев, когда руководство намеревается ликвидировать аудируемое лицо, прекратить его деятельность или когда у него отсутствует какая-либо иная реальная альтернатива, кроме ликвидации или прекращения деятельности.

## Ответственность avdumopa аудит годовой бухгалтерской (финансовой)  $3a$ отчетности

Наша цель состоит в получении разумной уверенности в том, что годовая бухгалтерская (финансовая) отчетность He содержит существенных искажений вследствие недобросовестных действий или ошибок, и в составлении аудиторского заключения, содержащего наше мнение. Разумная уверенность представляет собой высокую степень уверенности, но не является гарантией того, что аудит, проведенный в соответствии с МСА, всегда выявляет существенные искажения при их наличии. Искажения могут быть результатом недобросовестных действий или ошибок и считаются существенными, если можно обоснованно предположить, что в отдельности или в совокупности они могут повлиять на экономические решения пользователей, принимаемые на основе этой годовой бухгалтерской (финансовой) отчетности.

В рамках аудита, проводимого в соответствии с МСА, мы применяем профессиональное суждение и сохраняем профессиональный скептицизм на протяжении всего аудита. Кроме того, мы:

- а) выявляем и оцениваем риски существенного искажения годовой бухгалтерской (финансовой) отчетности вследствие недобросовестных действий или ошибок; разрабатываем и проводим аудиторские процедуры в ответ на эти риски; получаем аудиторские доказательства, являющиеся достаточными и надлежащими, чтобы служить основанием для выражения нашего мнения. Риск необнаружения существенного искажения в результате недобросовестных действий выше, чем риск необнаружения существенного искажения в результате ошибки, так как недобросовестные действия могут включать сговор, подлог, умышленный пропуск, искаженное представление информации или действия в обход системы внутреннего контроля;
- б) получаем понимание системы внутреннего контроля, имеющей значение для аудита, с целью разработки аудиторских процедур, соответствующих обстоятельствам, но не с целью выражения мнения об эффективности системы внутреннего контроля аудируемого лица;
- в) оцениваем надлежащий характер применяемой учетной политики, обоснованность бухгалтерских оценок  $\,$  M соответствующего раскрытия информации, подготовленного руководством аудируемого лица;
- г) делаем вывод о правомерности применения руководством аудируемого лица допущения о непрерывности деятельности, а на основании полученных аудиторских доказательств - вывод о том, имеется ли существенная неопределенность в связи с событиями или условиями, в результате которых могут возникнуть значительные сомнения в способности аудируемого лица продолжать непрерывно свою леятельность. Если мы приходим к выводу о наличии существенной неопределенности, мы должны привлечь внимание в нашем аудиторском заключении к соответствующему раскрытию информации в годовой бухгалтерской (финансовой) отчетности или, если такое раскрытие информации является ненадлежащим, модифицировать наше мнение. Наши выводы основаны на

аудиторских доказательствах, полученных до даты нашего аудиторского заключения. Однако будущие события или условия могут привести к тому, что аудируемое лицо утратит способность продолжать непрерывно свою деятельность;

д) проводим оценку представления годовой бухгалтерской (финансовой) отчетности в целом, ее структуры и содержания, включая раскрытие информации, а также того, представляет ли годовая бухгалтерская (финансовая) отчетность лежащие в ее основе операции и события так, чтобы было обеспечено их достоверное представление.

Мы осуществляем информационное взаимодействие с лицами, отвечающими за корпоративное управление аудируемого лица, доводя до их сведения, помимо прочего, информацию о запланированном объеме и сроках аудита, а также о существенных замечаниях по результатам аудита, в том числе о значительных недостатках системы внутреннего контроля, которые мы выявляем в процессе аудита.

БАЙКАЛИНВЕСТАУДИ

## Генеральный директор ООО ЦНФЭ «Байкалинвестаудит»

Топольская Т.Д.

Аудиторская организация: ООО ЦНФЭ «Байкалинвестаудит» ... ОГРН 1033801007195. 664011, г. Иркутск, улица Карла Маркса, дом 41. член саморегулируемой организации аудиторов «Российский Союз аудиторов» (Ассоциация), OPH3 11503011317

28 марта 2019 года

## Бухгалтерский баланс

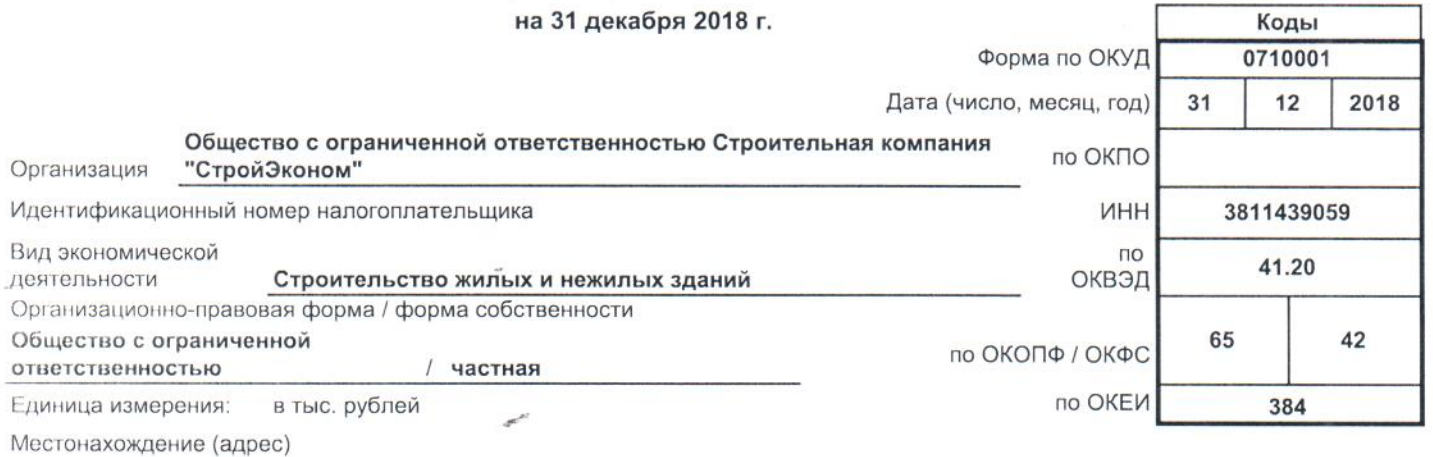

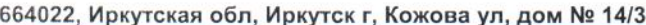

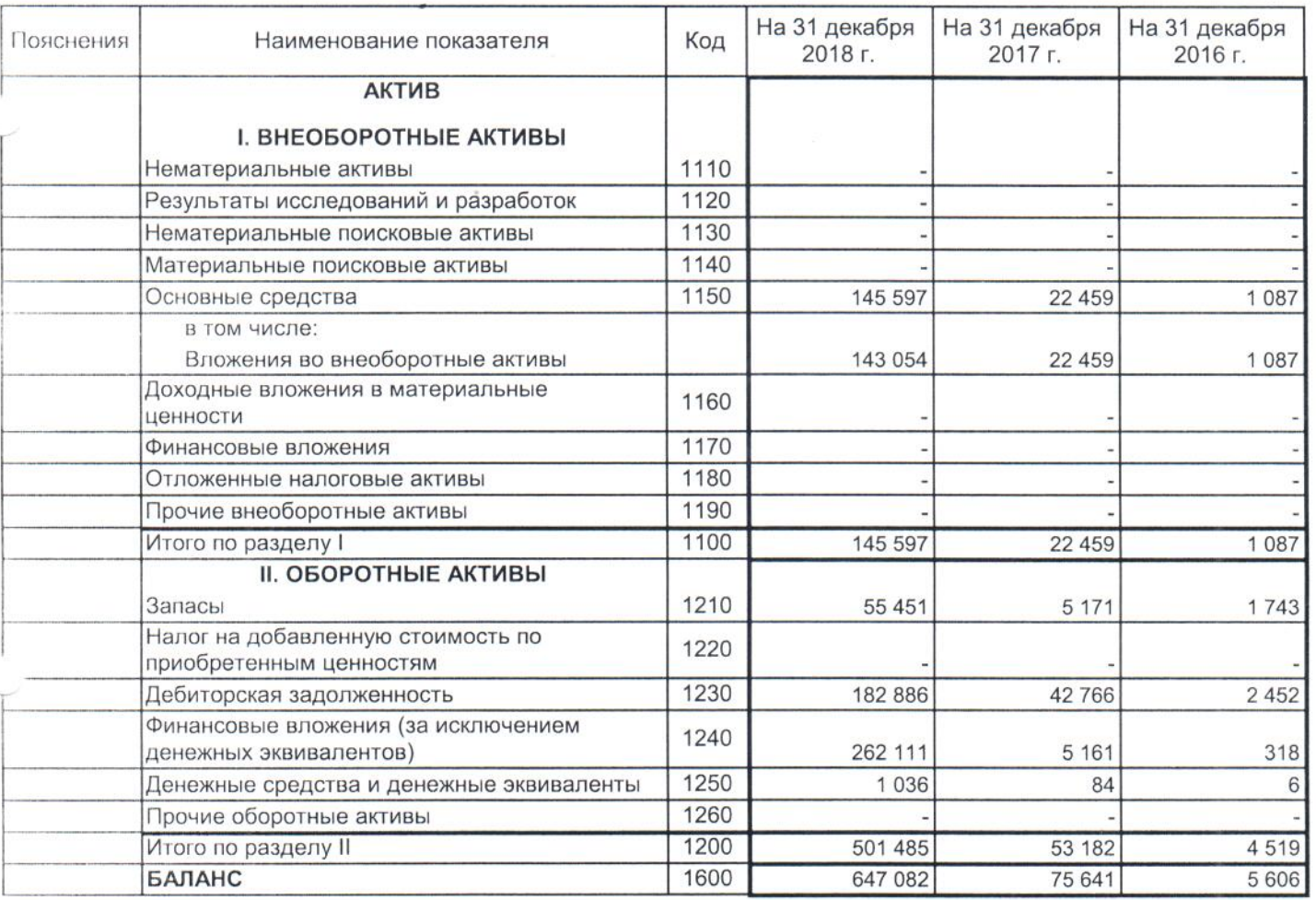

Форма 0710001 с.2

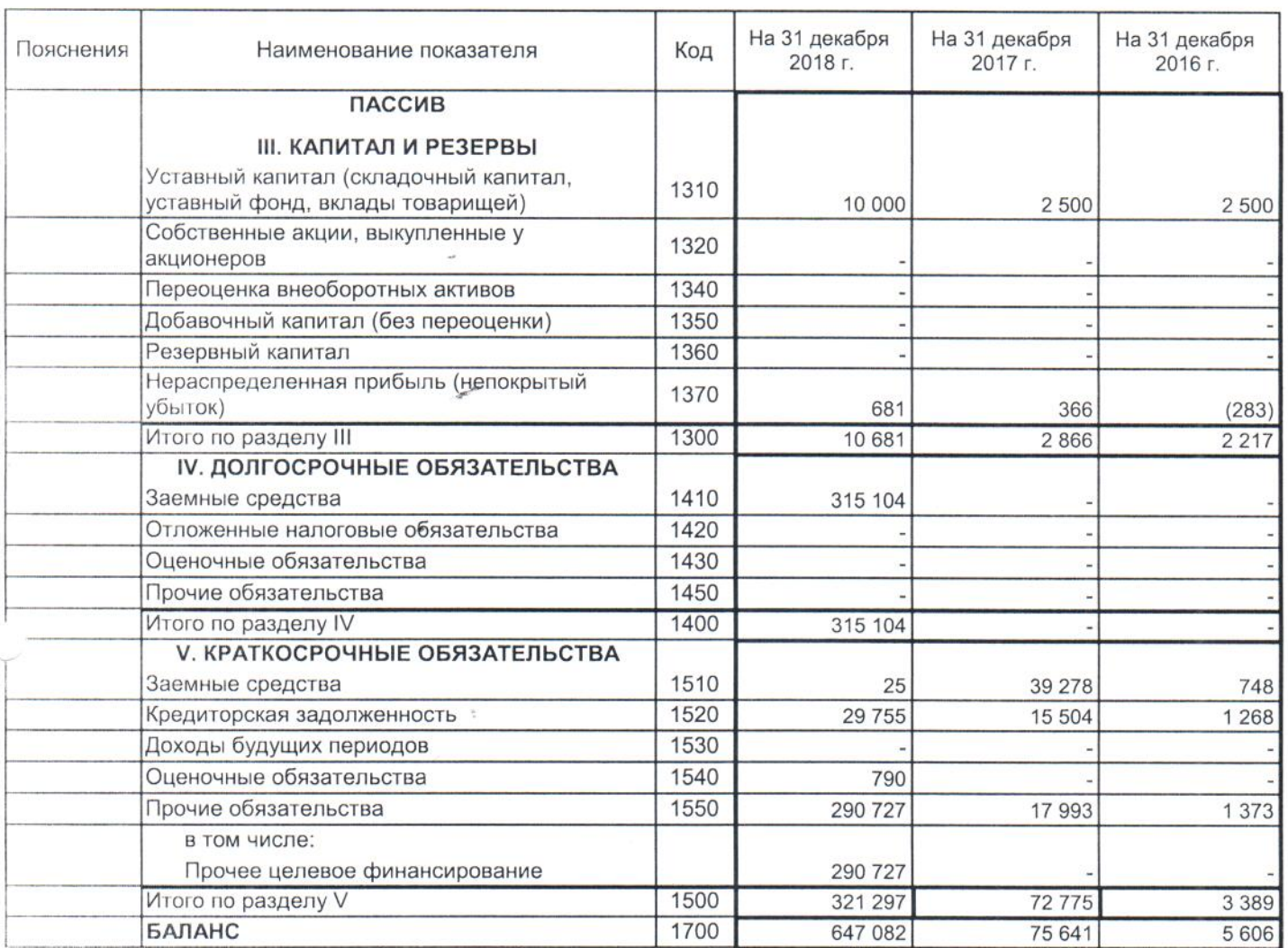

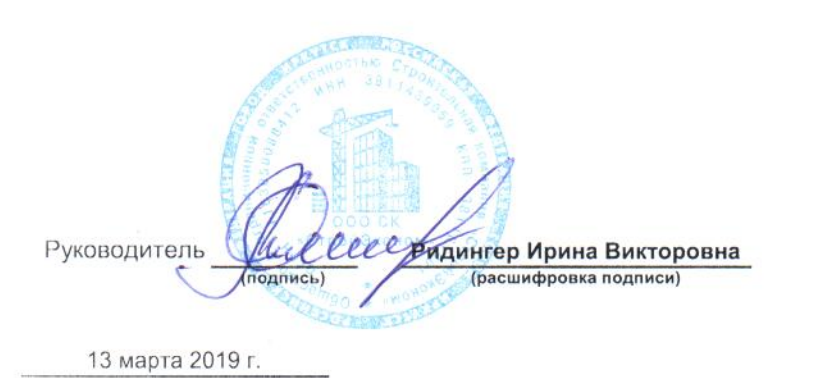

## Отчет о финансовых результатах

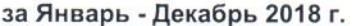

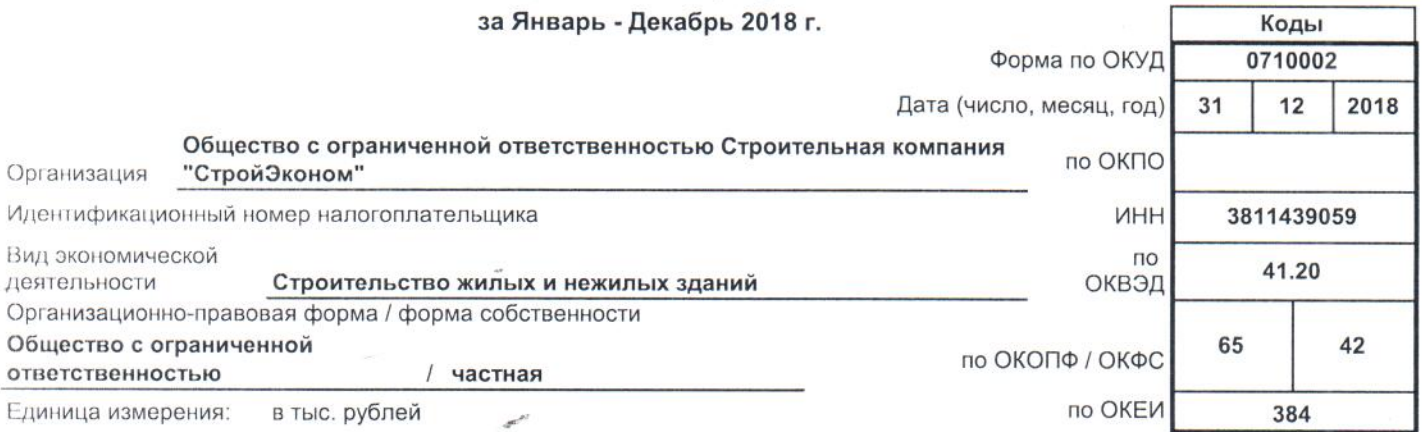

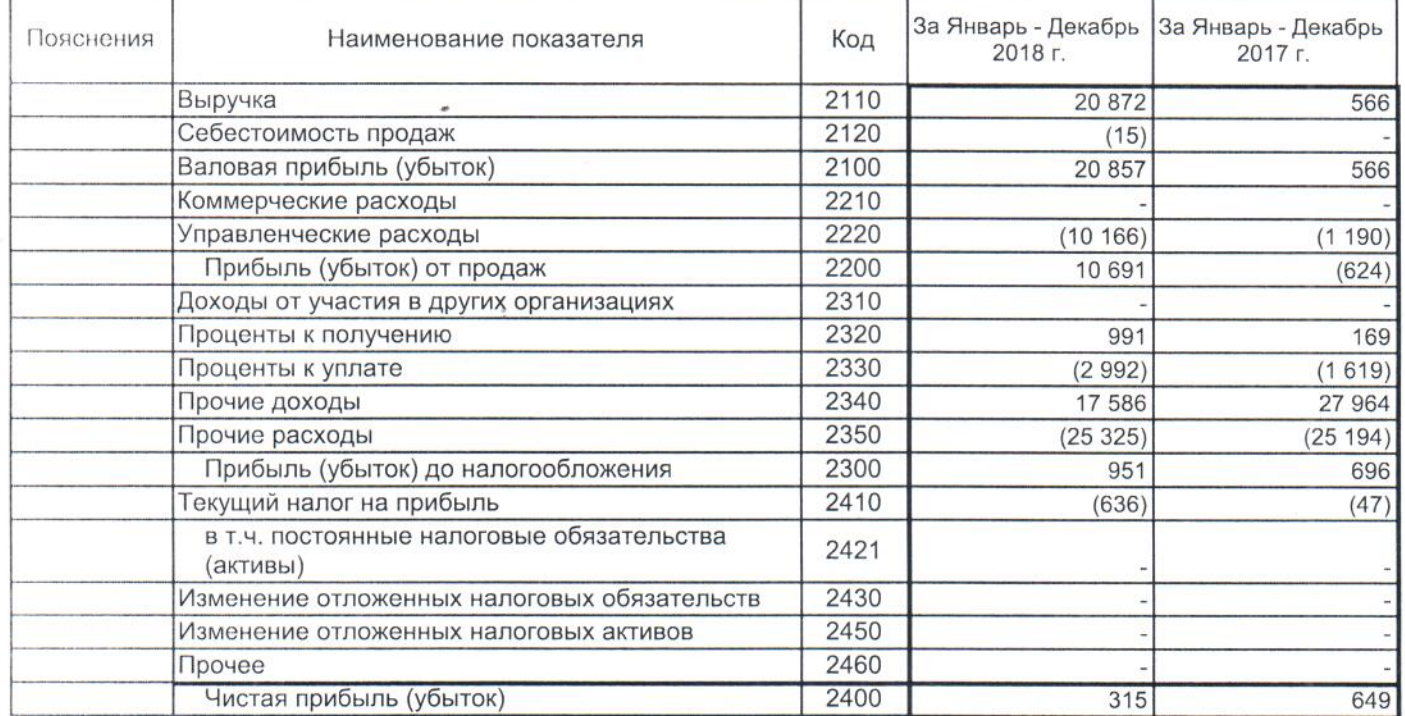

Форма 0710002 с.2

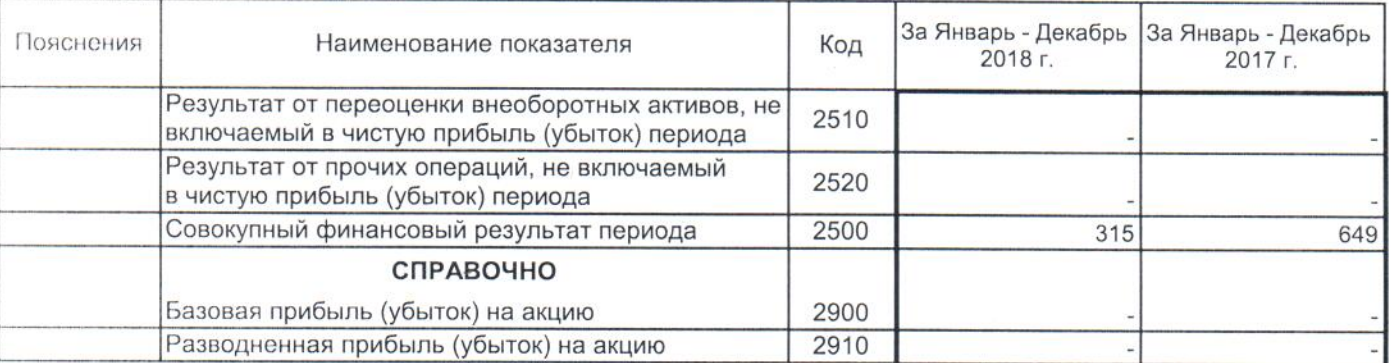

Ридингер Ирина Руководитель Викторовна<br>(расшифровка подписи)  $\ell$ (подпись) Ĭ 13 марта 2019 г.

Отчет об изменениях капитала

за Январь - Декабрь 2018 г.

Коды

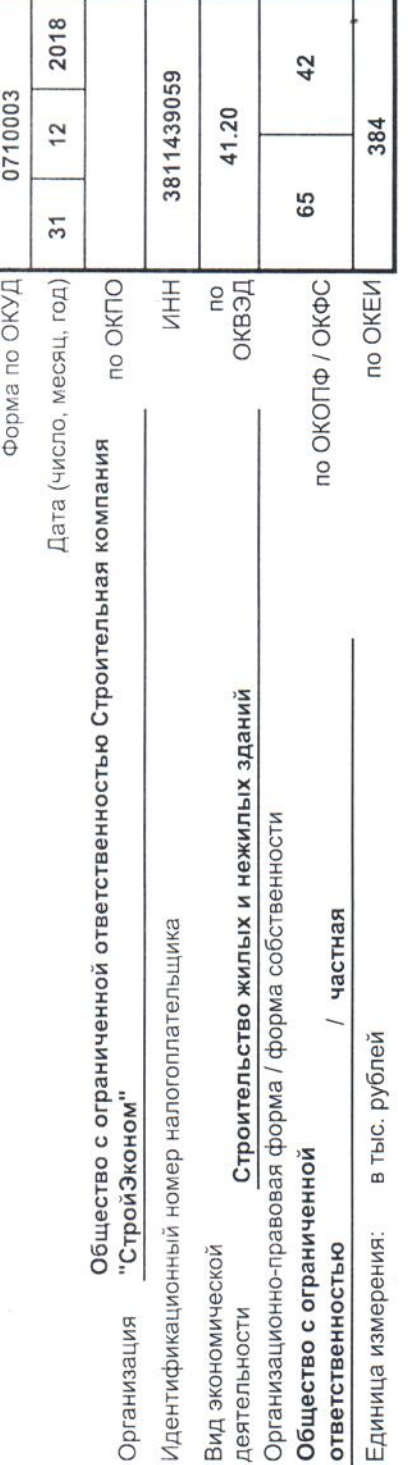

## 1. Движение капитала

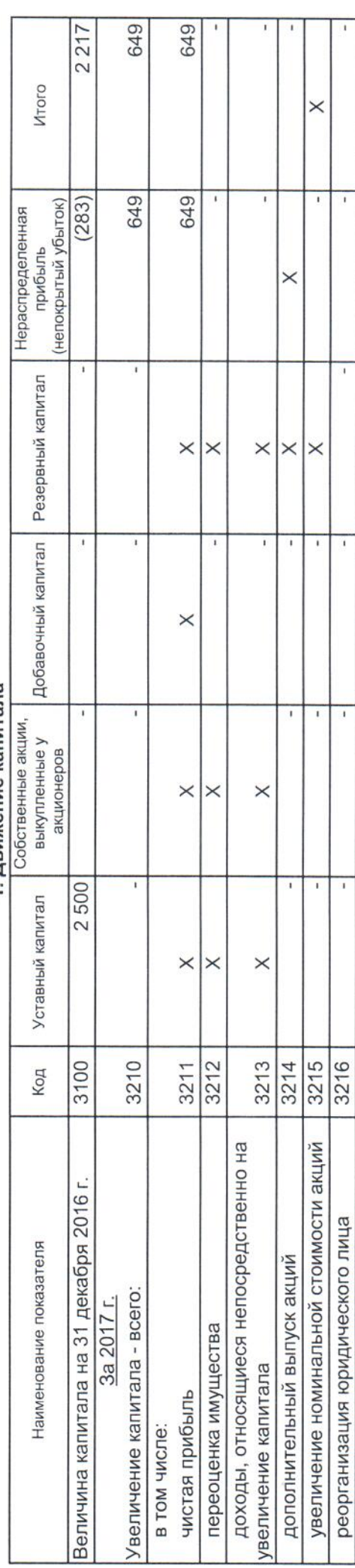

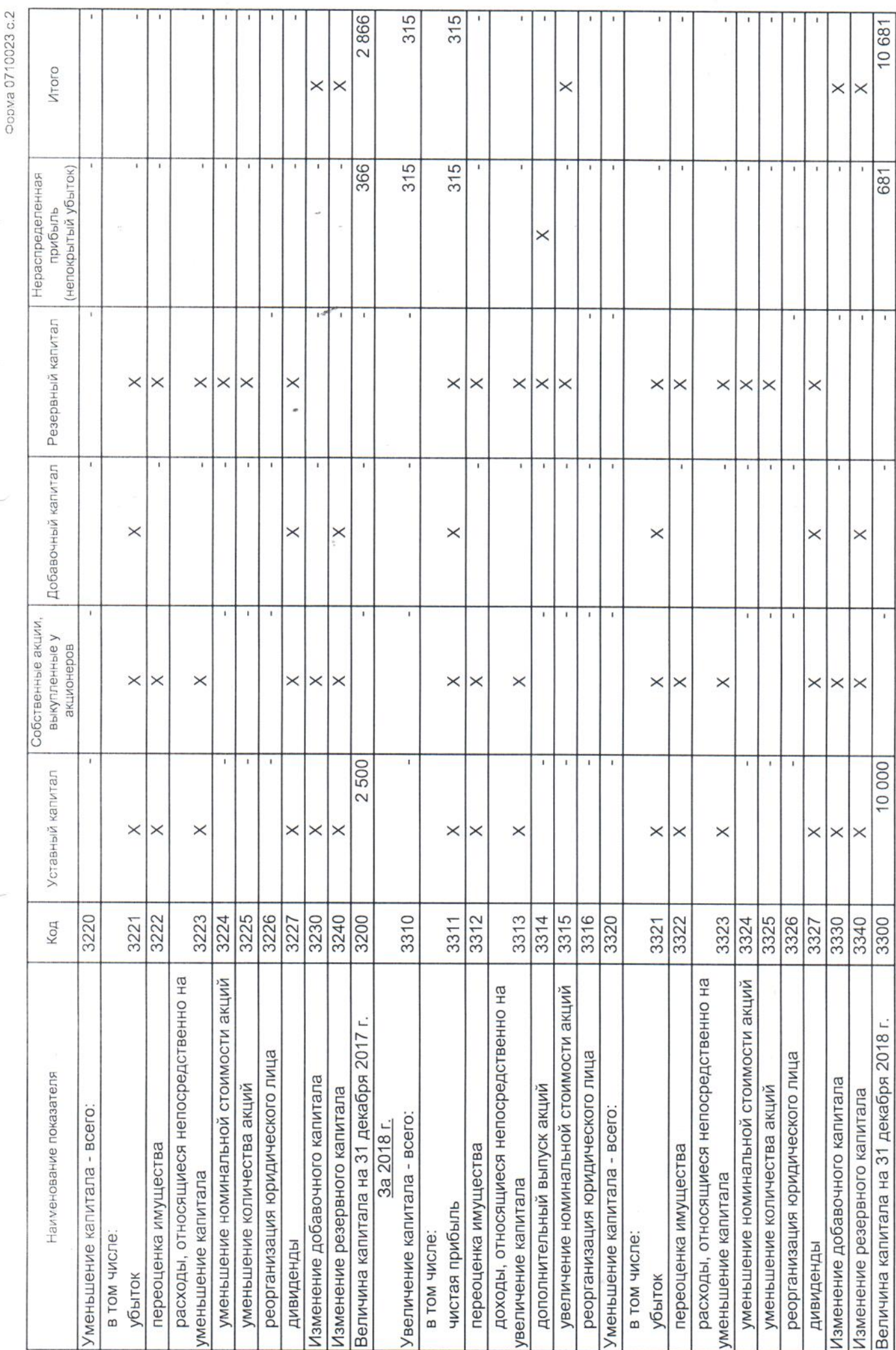

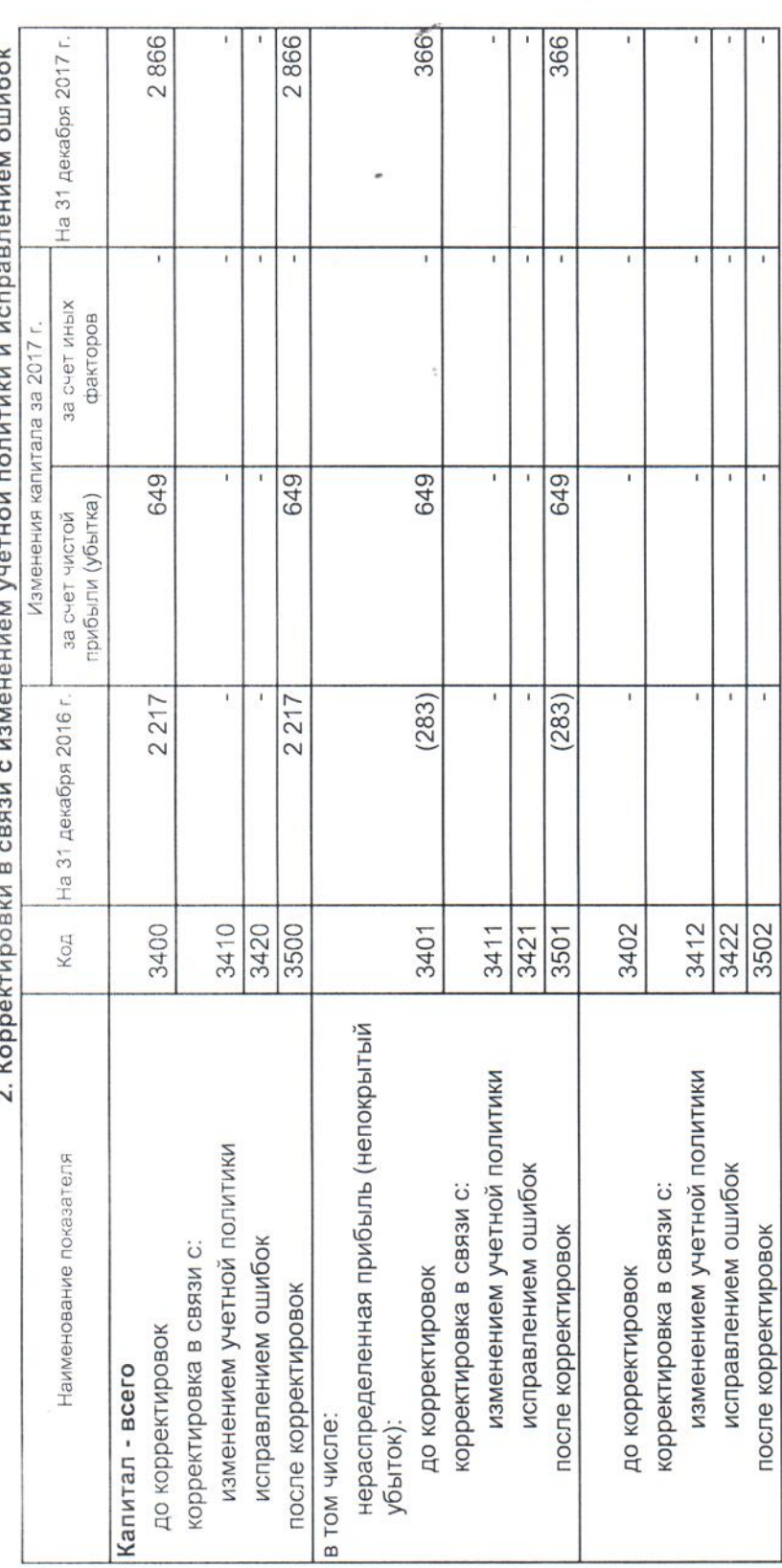

## <sup>2</sup> V

Oopwa 0710023 c.4

i,

3. Чистые активы

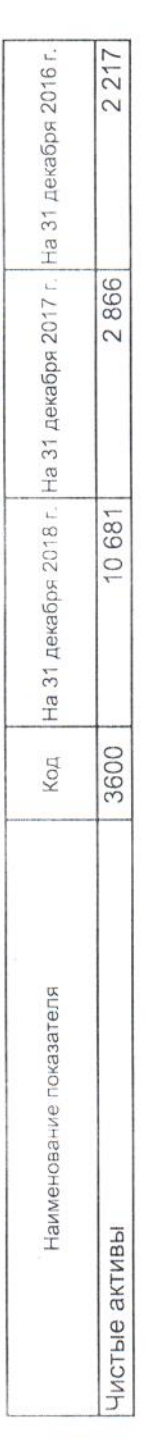

*С Сридингер Ирина Викторовна*<br>(расшифровка подписи)

Monnes

Руководитель —

13 марта 2019 грипи

## Отчет о движении денежных средств

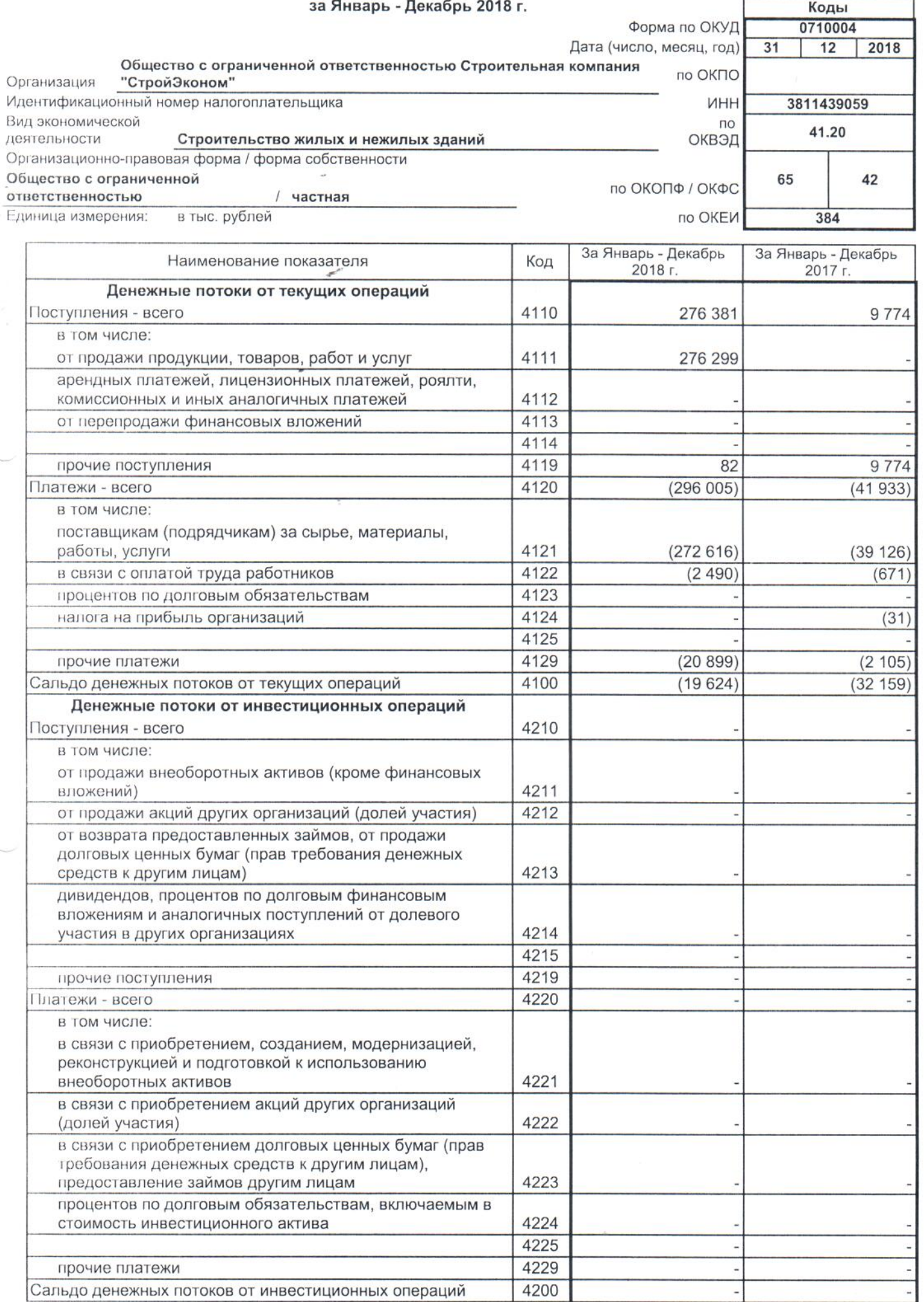

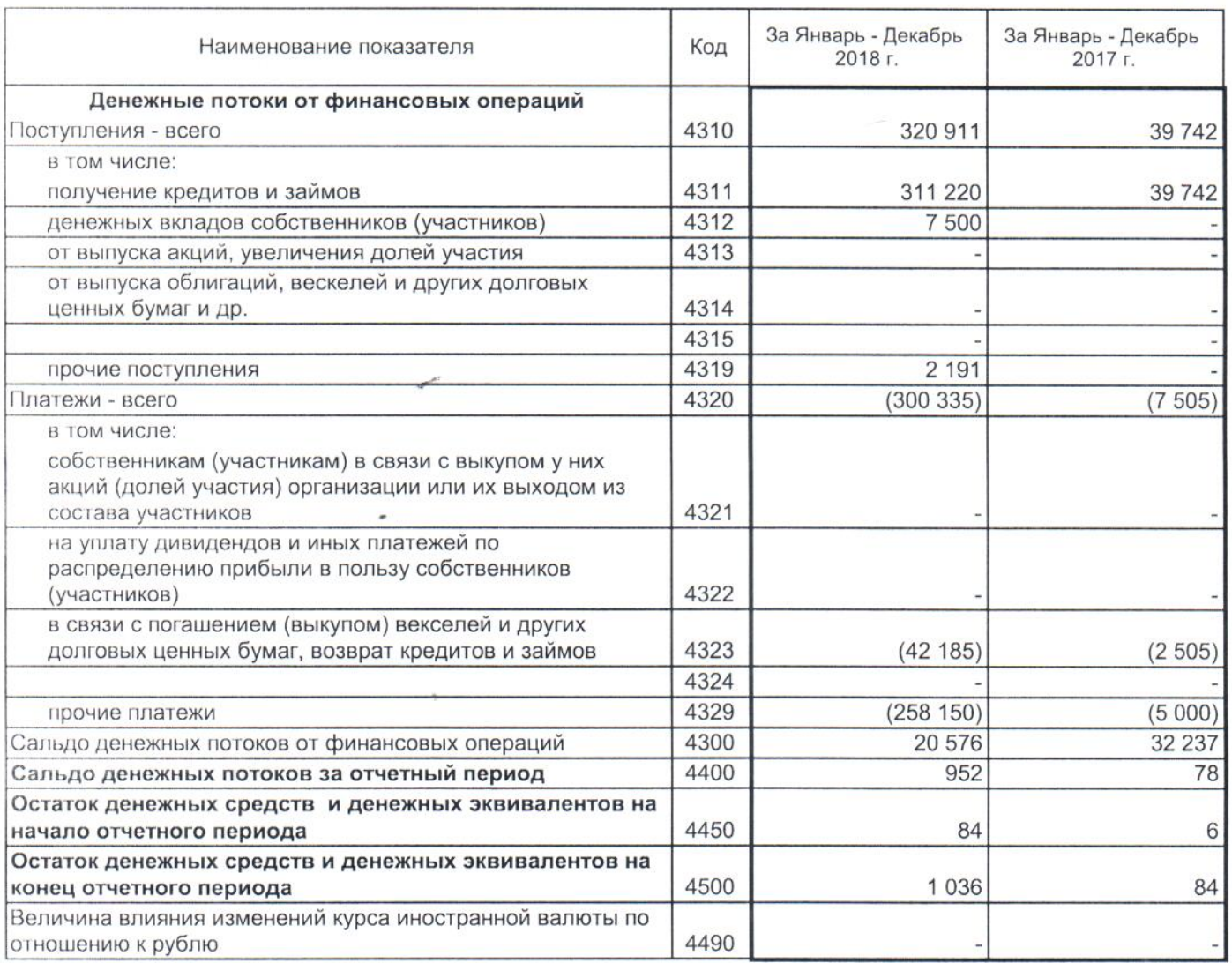

Ридингер Ирина Викторовна Lucree (подпись)

13 марта 2019 г.

Руководитель

## Отчет о целевом использовании средств

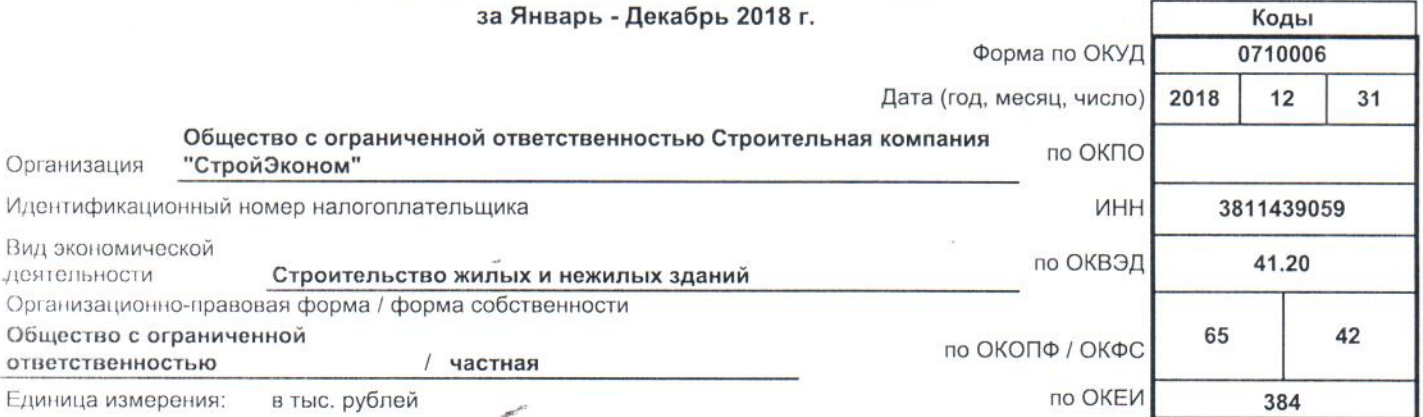

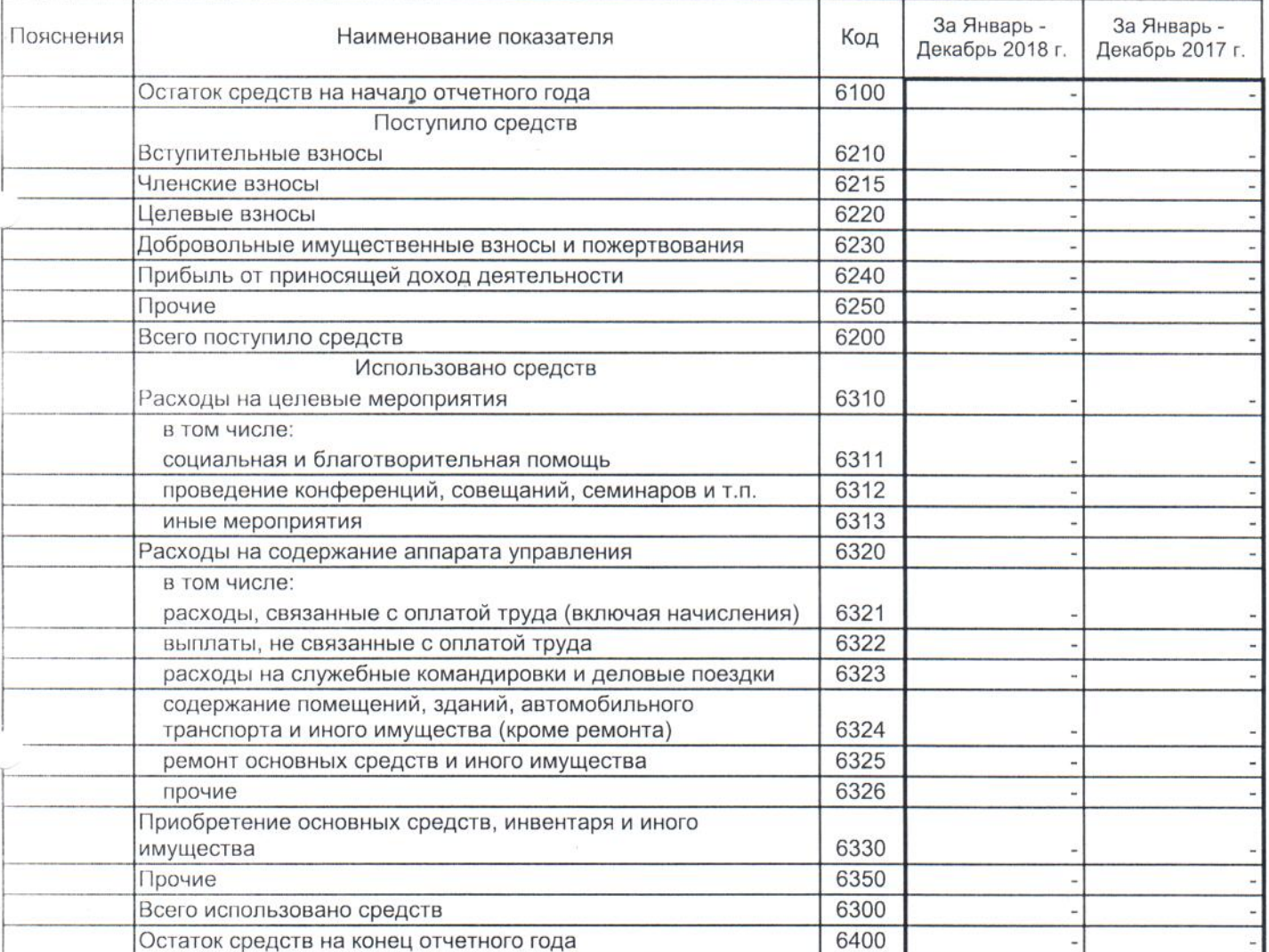

<u>Дислессе</u> Ридингер Ирина Викторовна Руководитель ( подпись)

13 марта 2019 г.

## Расчет стоимости чистых активов

## Общество с ограниченной ответственностью Строительная компания "СтройЭконом"

(наименование организации)

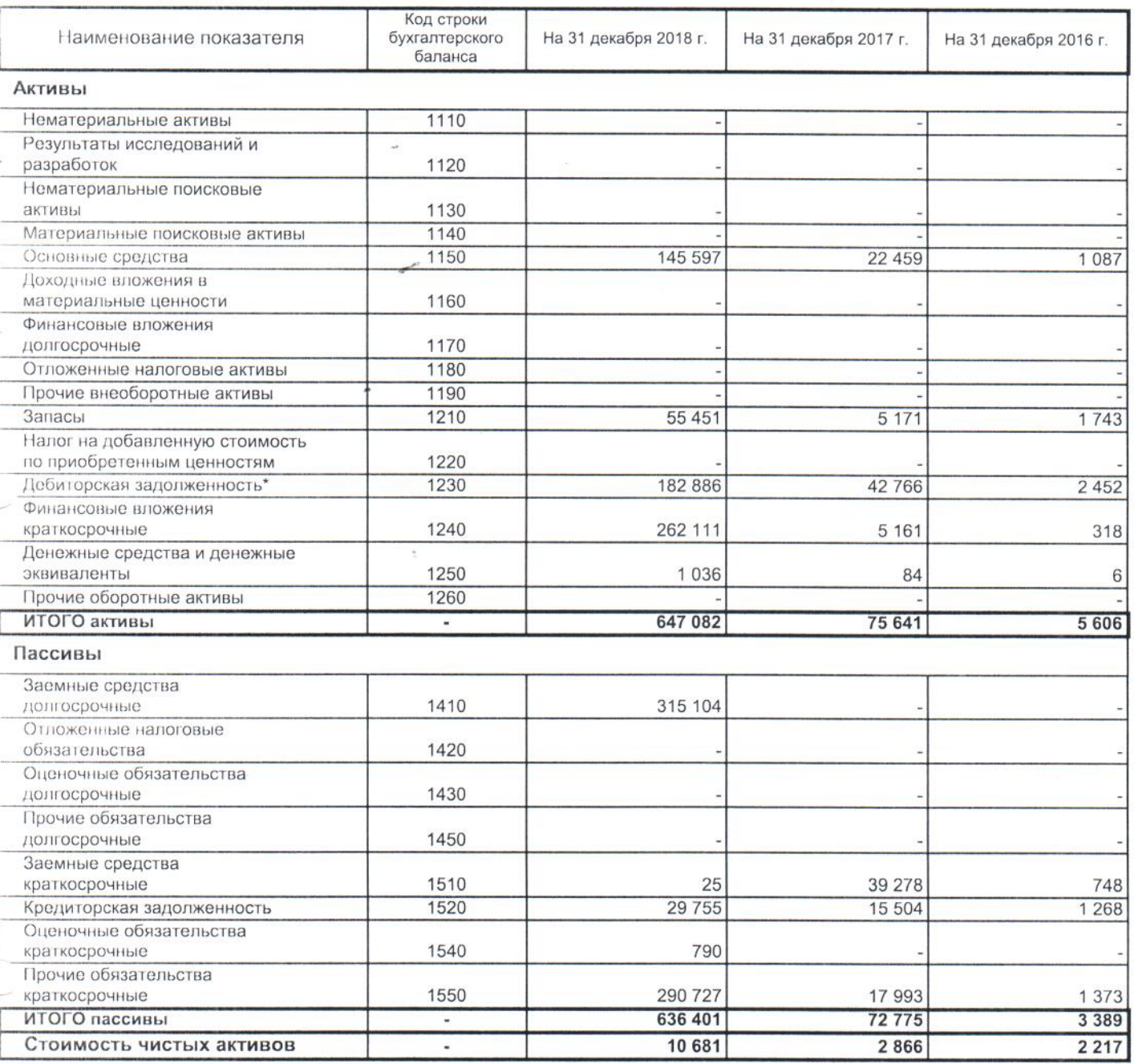

\* - За исключением задолженности участников (учредителей) по взносам в уставный капитал.

и отчету о финансовых результатах (тыс. руб) Пояснения к бухгалтерскому балансу

Î. 

1. Нематериальные активы и расходы на научно-исследовательские, опытно-конструкторские и технологические работы (НИОКР)

1.1. Наличие и движение нематериальных активов

Форма 0710005 с.1

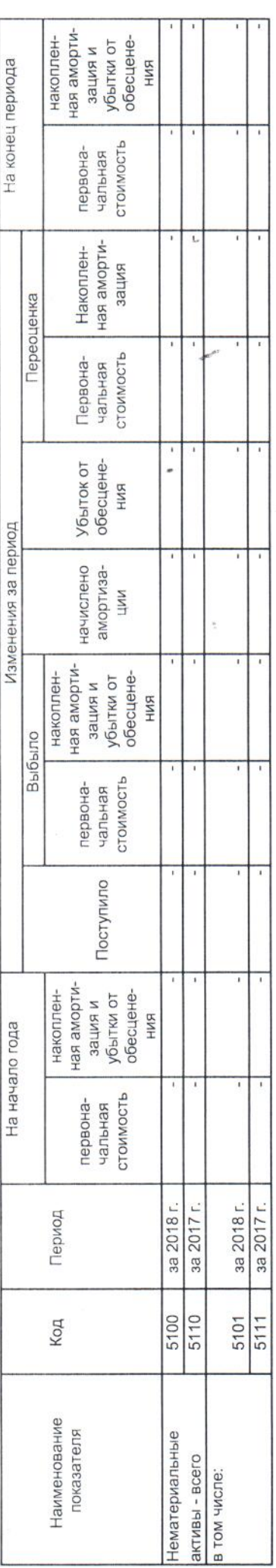

# 1.2. Первоначальная стоимость нематериальных активов, созданных самой организацией

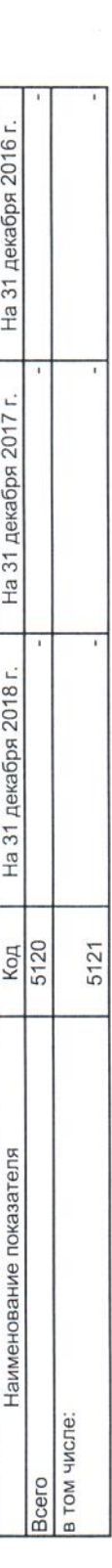

Форма 0710005 с.2

 $\overline{\phantom{a}}$  $\omega$ ÿ

## 1.3. Нематериальные активы с полностью погашенной стоимостью

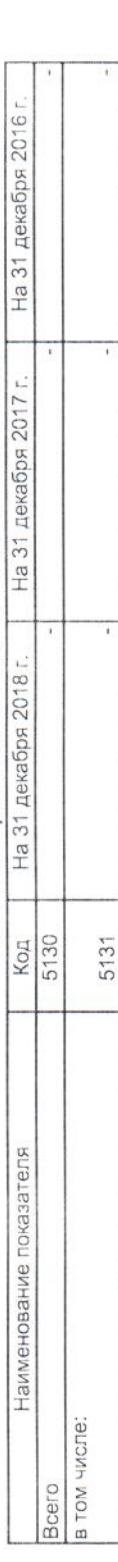

## 1.4. Наличие и движение результатов НИОКР<br>|-<br>| На начало года

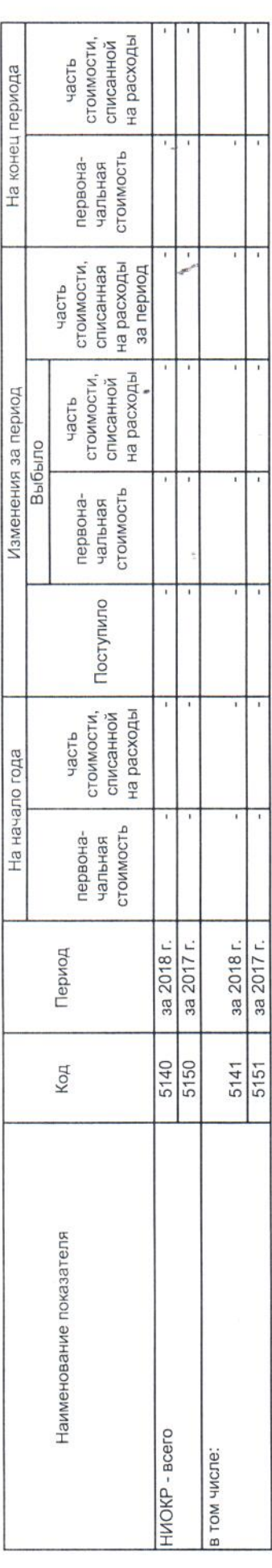

Oopva 0710005 c.3

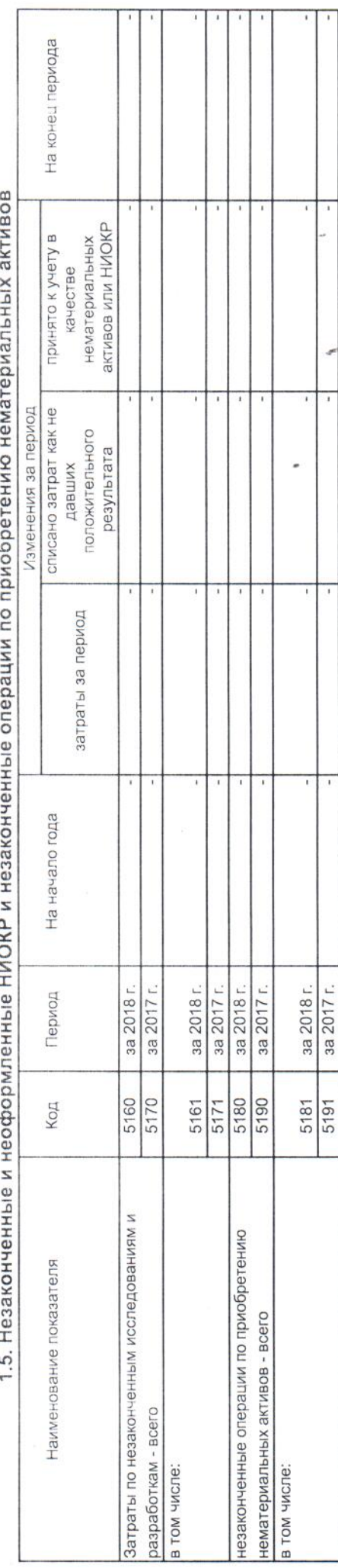

# $F = 11$

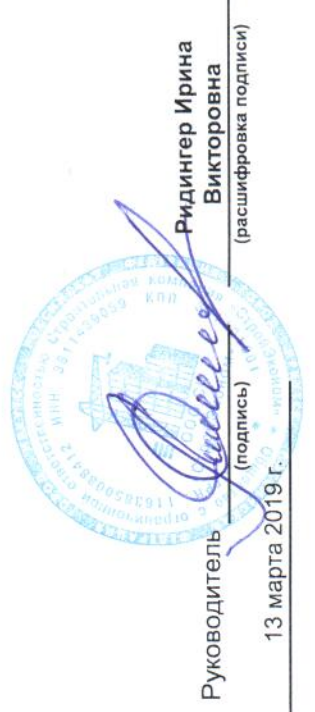

OopMa 0710005 c.4

i. j.

## 2. Основные средства

## 2.1. Наличие и движение основных средств

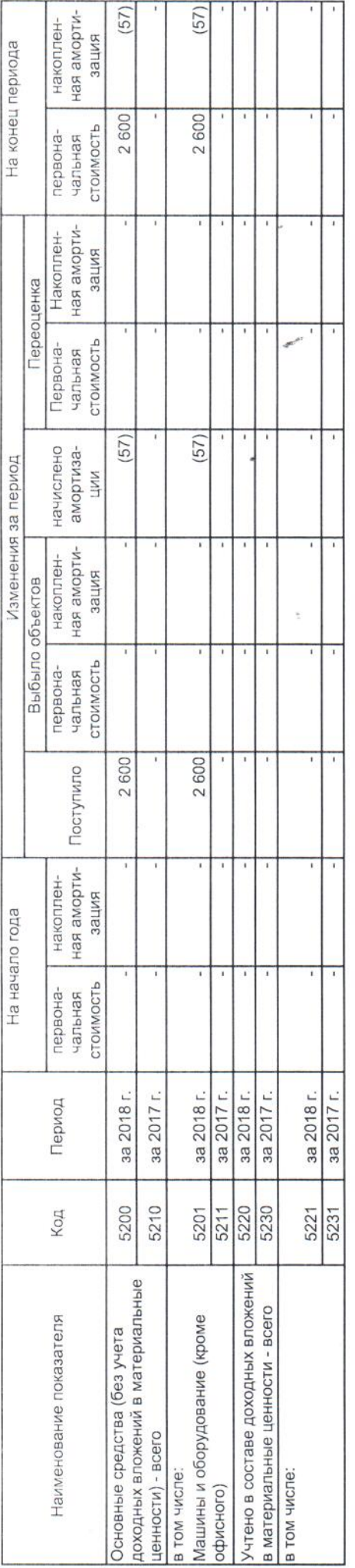

Dopva 0710005 c.5

í,

À  $\ddot{v}$ 

143054 22 467 22 122 141 464 На конец периода  $|006|$  $|001$  $(2600)$ средств или увеличена принято к учету в<br>качестве основных СТОИМОСТЬ 22 124  $(22469)$ 1 590  $(21582)$ Изменения за период списано 42 962  $1590$  $700$ 145 656 42 617  $|900|$  $\overline{\mathcal{L}}$ 141 464 затраты за период 22 122 22 467  $1087$ На начало года за 2018 г.<br>за 2017 г. за 2018 г.<br>за 2017 г. за 2018 г.<br>за 2017 г. за 2018 г. за 2017 г. за 2018 г. за 2017 г. за 2017 г. за 2018 г. Период 5250 5243 5245<br>5255 5240 5242 5252 5244 5241<br>5251 5254 Код Бетононасос НВТ 60-13-90 SB (Goncrete pump б/у) незавершенное строительство и незаконченные операции по приобретению, модернизации и т.п. Кран башенный QTZ 105 зав. номер 105-07-11T Наименование показателя Жилой дом, S 51,8, Зверева 22 основных средств - всего Молодежный в том числе: Зверева

## 2.2. Незавершенные капитальные вложения

# 2.3. Изменение стоимости основных средств в результате достройки, дооборудования,

## реконструкции и частичной ликвидации

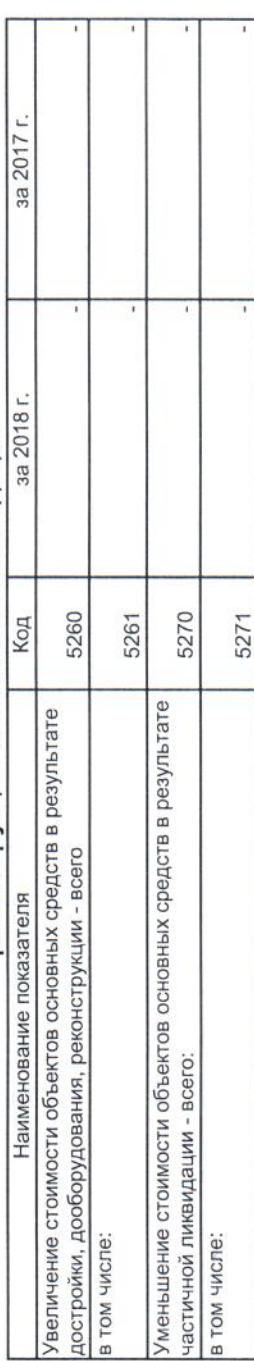

Oopva 0710005 c.6

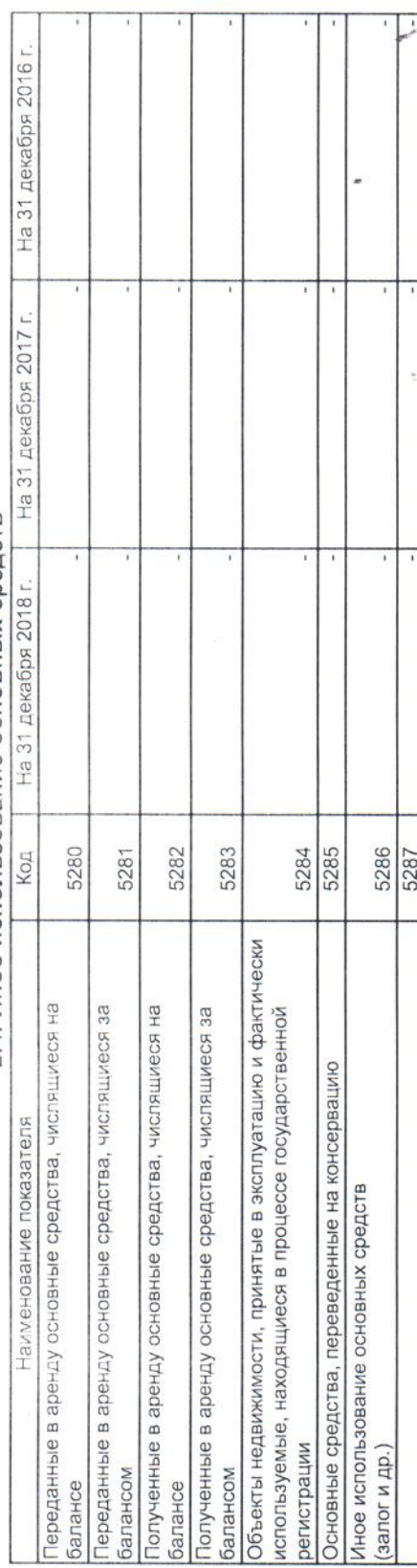

## 2.4. Иное использование основных средств

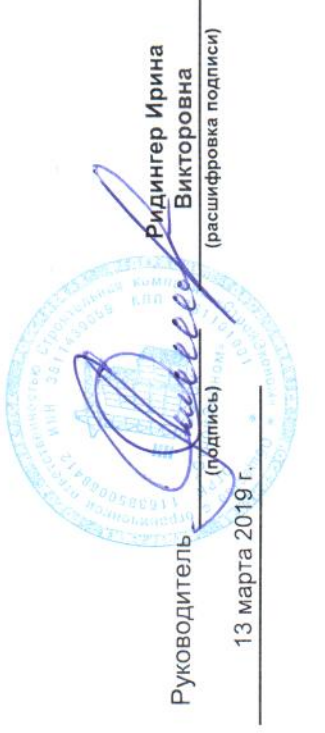

Opva 0710005 c.7

í,

## 3. Финансовые вложения

## 3.1. Наличие и движение финансовых вложений

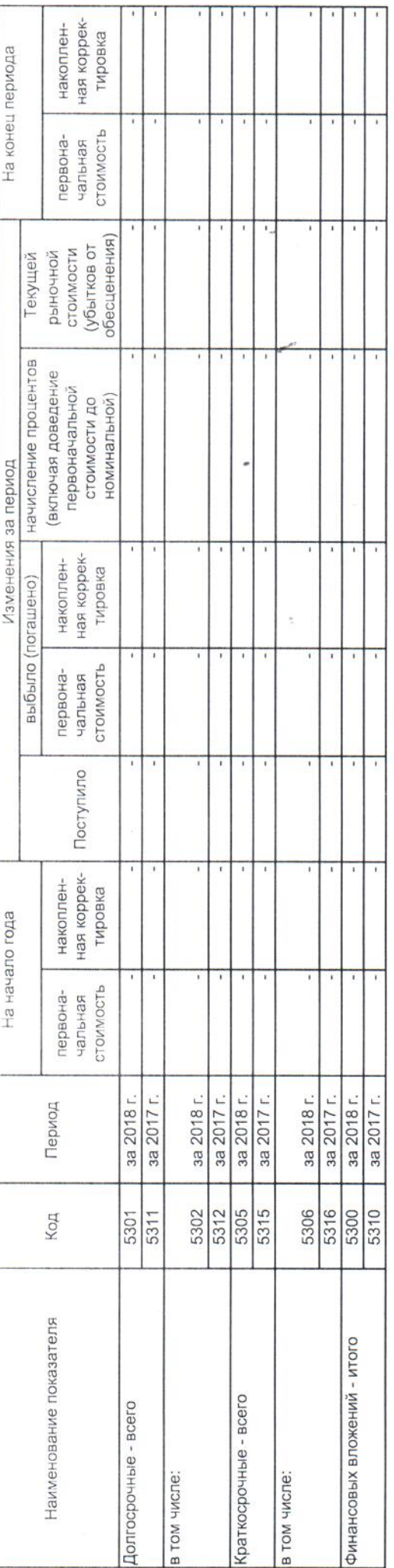

Oopma 0710005 c.8

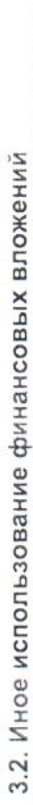

2200

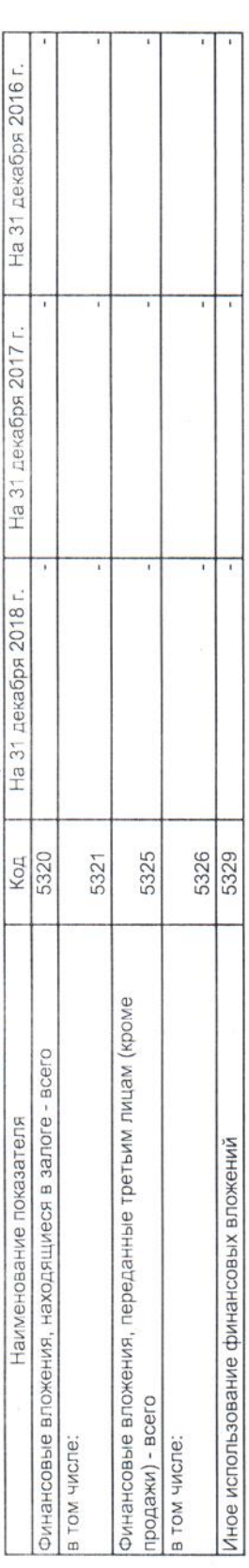

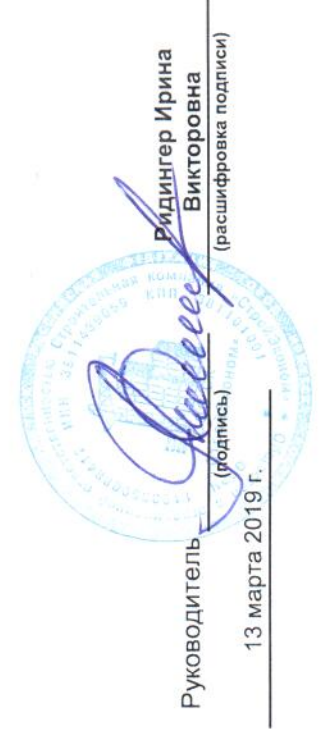

 $\widehat{\mathcal{R}}$ 

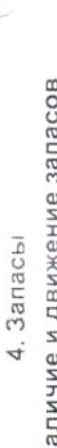

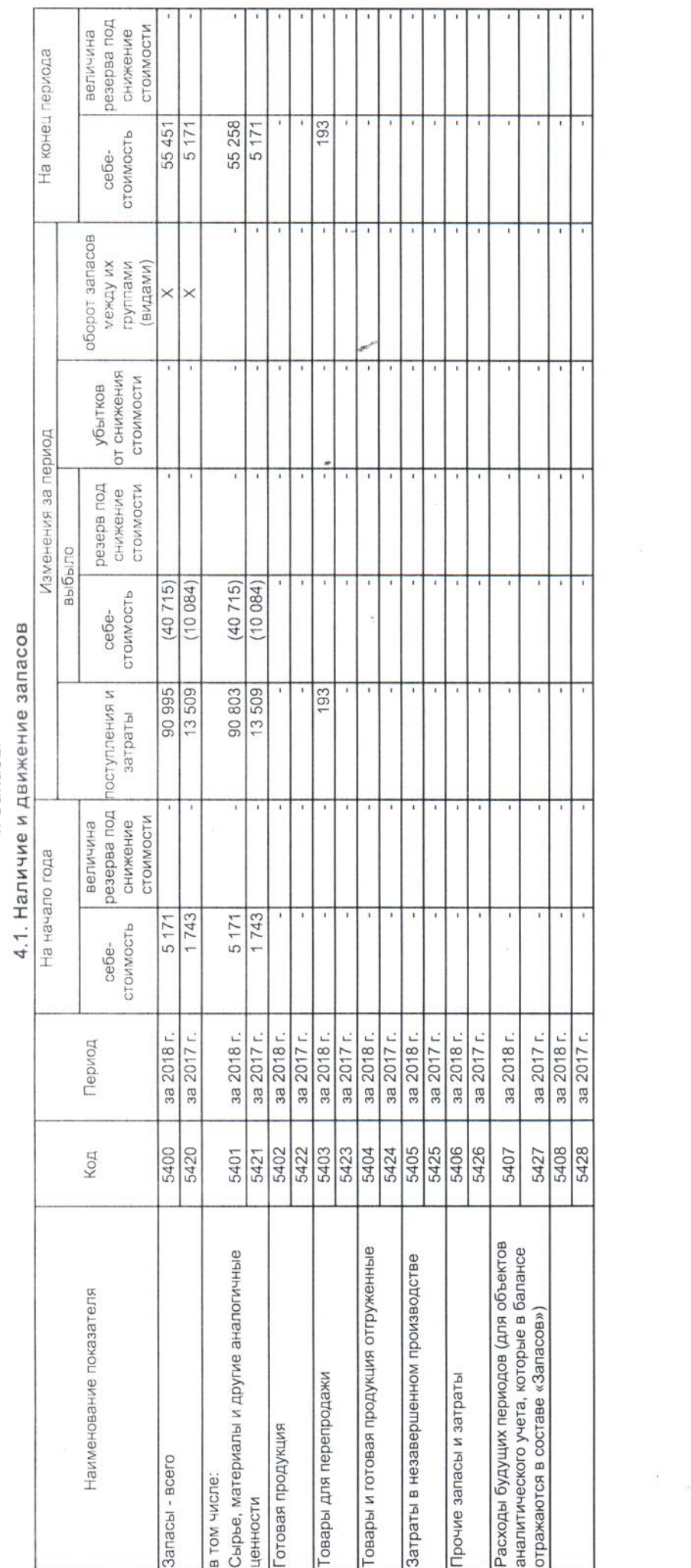

 $\frac{1}{2}$ 

Форма 0710005 с.9

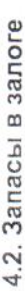

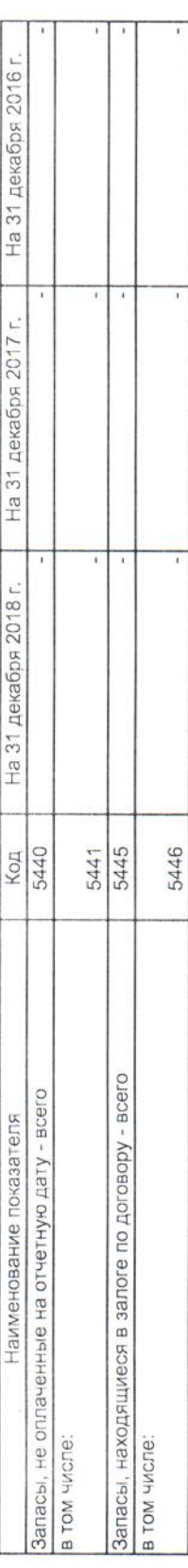

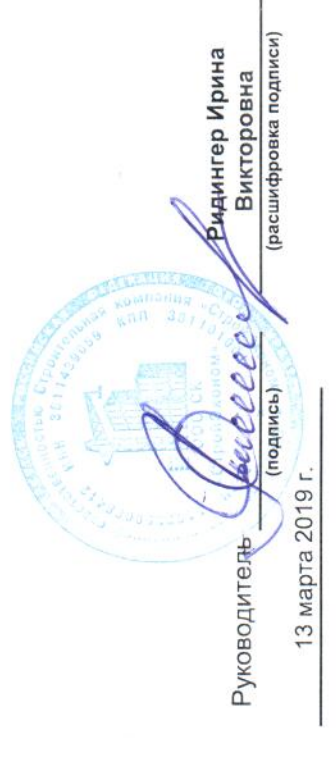

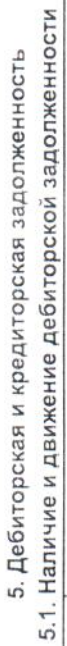

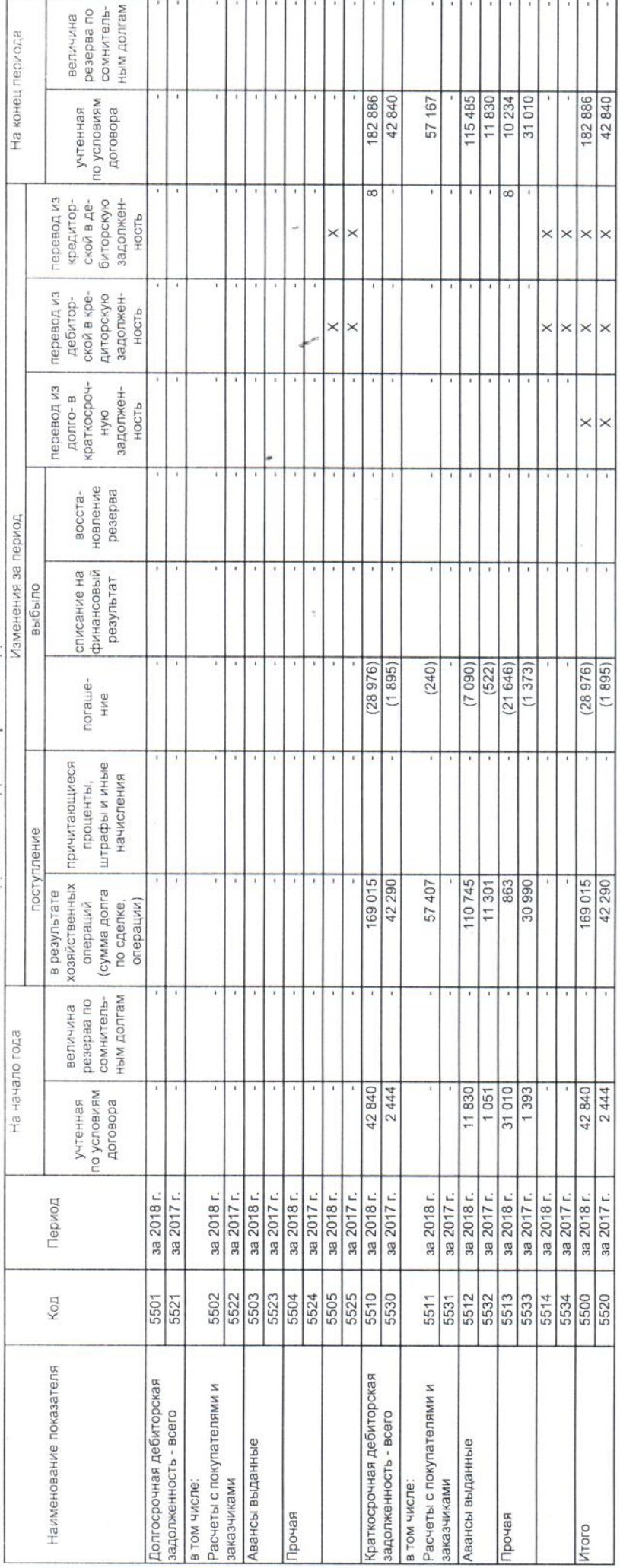

Форма 0710005 c.10

l.

Optva 0710005 c.11

í,

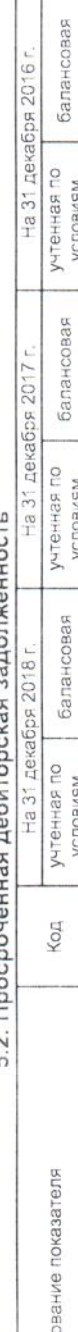

## 5.2. Просроченная дебиторская задолженность

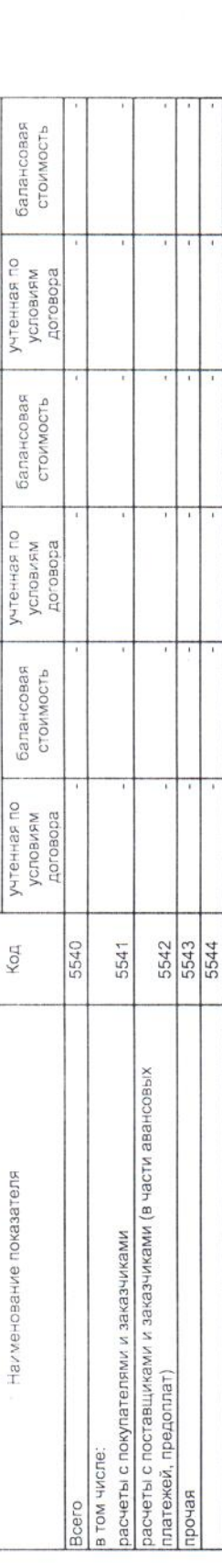

## 5.3. Наличие и движение кредиторской задолженности

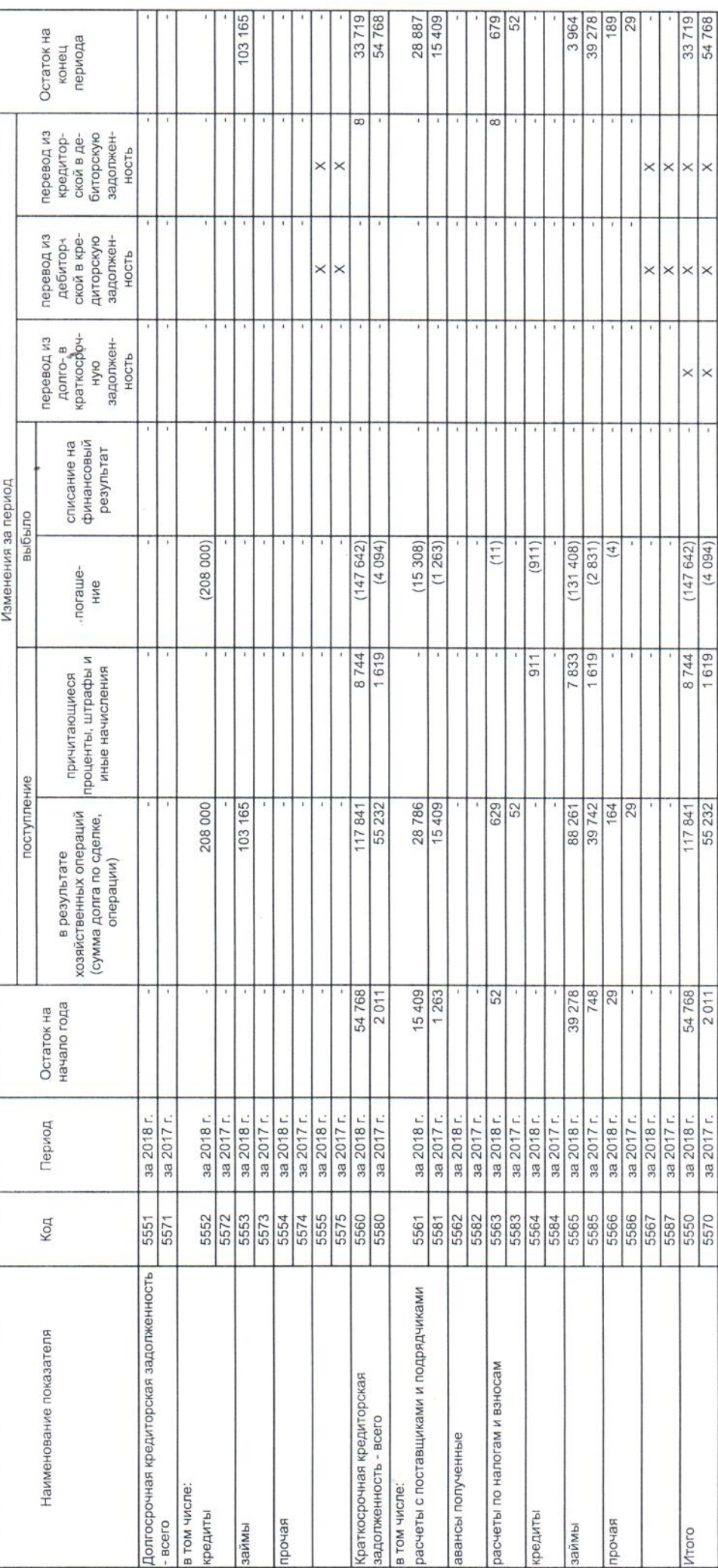

Oopwa 0710005 c.12

ç j.

## 5.4. Просроченная кредиторская задолженность

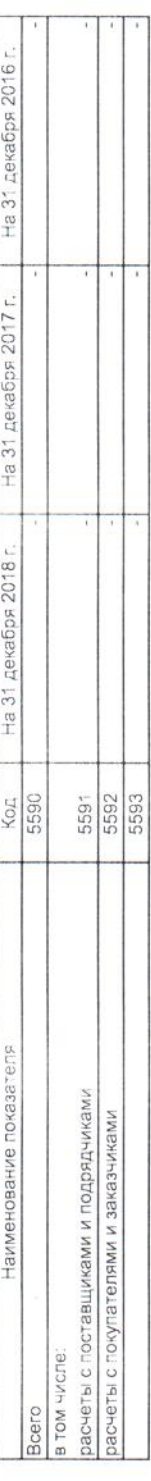

l,

Деидингер Ирина<br>Викторовна<br><sub>(расшифровка подписи)</sub> Hud reef 13 марта 2019 г. Руководитель

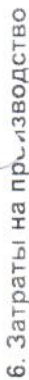

l.

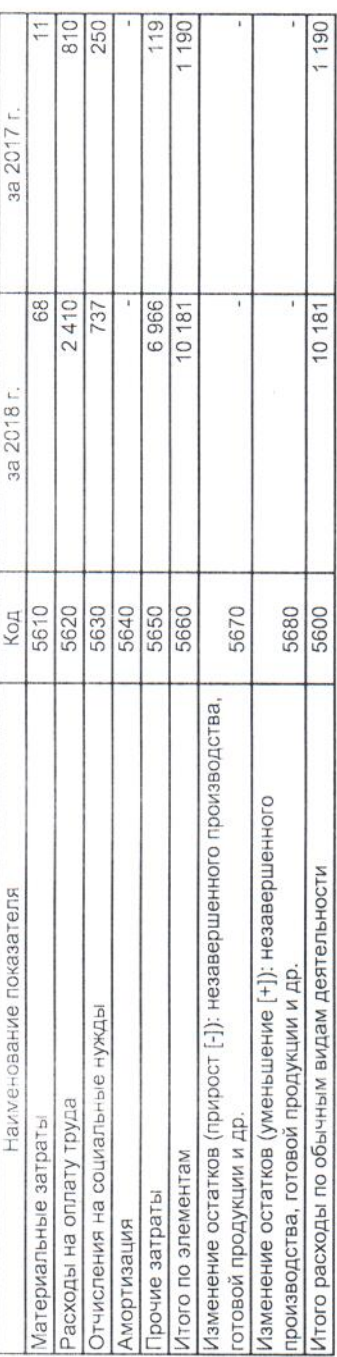

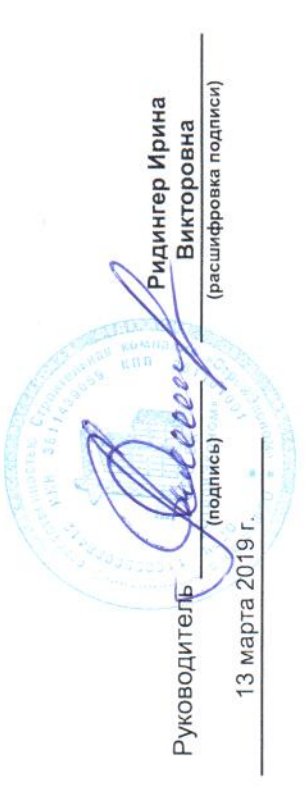

Oopva 0710005 c.13

i,

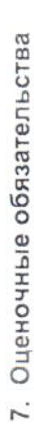

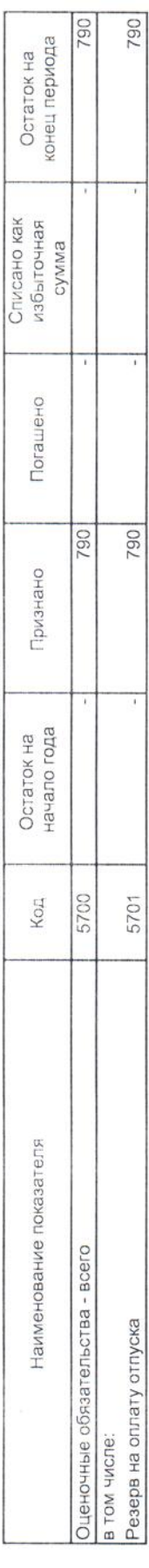

L

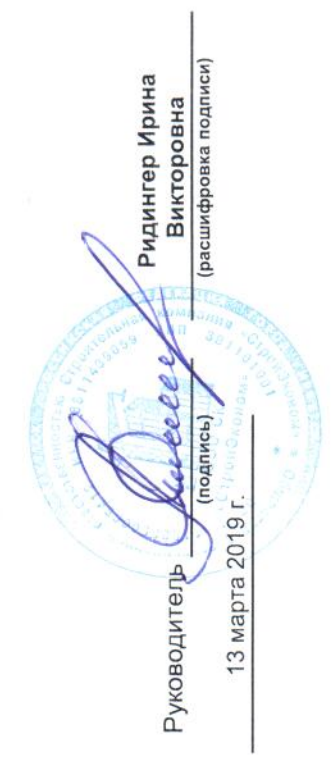

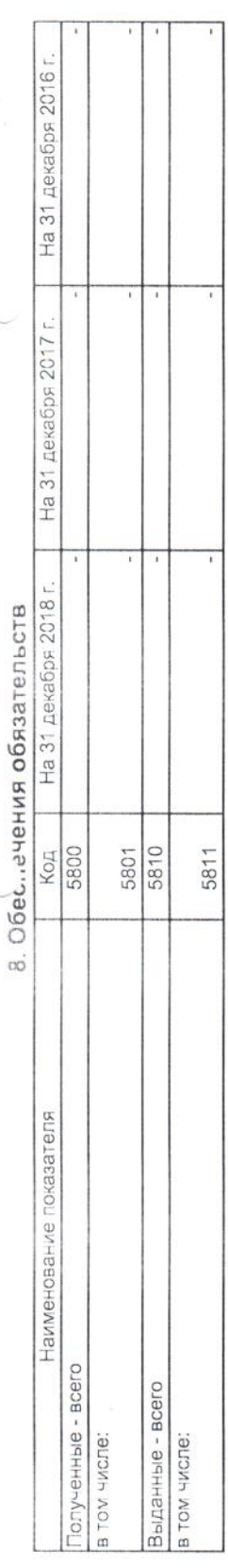

/ Ридингер Ирина<br>Викторовна<br><sub>(расшифровка подписи)</sub> Moderee  $(nqqnnc<sub>b</sub>)$ 13 марта 2019 г. Руководитель

l.

j.

ö

Oopwa 0710005 c.14

i.

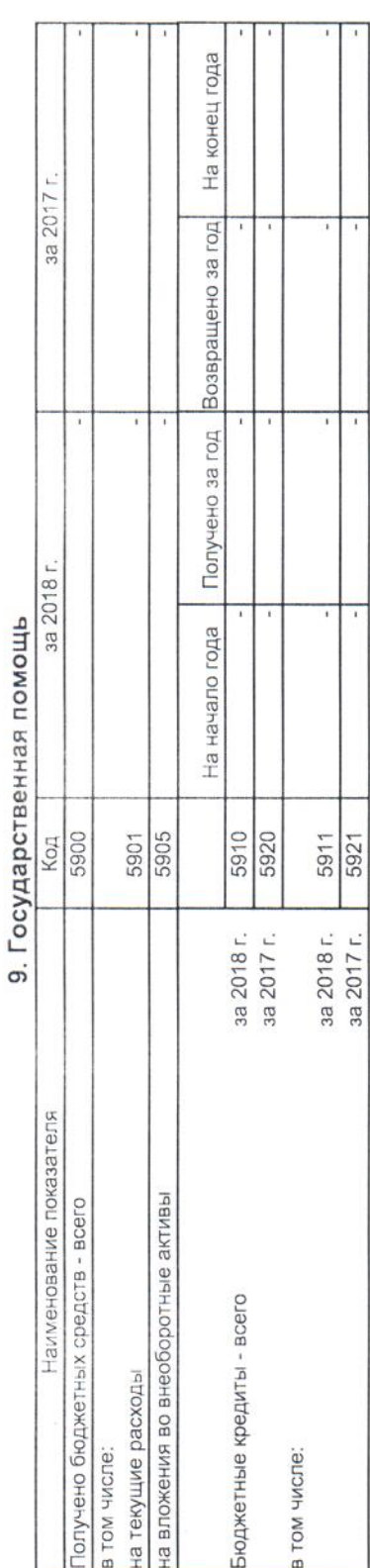

∕∕ Ридингер Ирина<br>Викторовна<br><sub>(расшифровка подписи)</sub>

PykoBOAMTEJB ALLE

 $\overline{\mathcal{L}}$ 

13 марта 2019 г.

## Общество с ограниченной ответственностью Строительная компания «СтройЭконом» ОГРН 1163850088412 ИНН 3811439059, КПП 381101001 664022, гю Иркутск, ул. Кожова, д. 14/3, тел. (3952) 28-14-22 р/с 40702810118350015386 в Байкальском банке ПАО «Сбербанк России» к/с 30101810900000000607, БИК 042520607

## ПОЯСНЕНИЕ К БУХГАЛТЕРСКОЙ ОТЧЕТНОСТИ ООО СК «СТРОЙЭКОНОМ» ЗА 2018 ГОД

## 1.Общие свеления.

Основным видом хозяйственной деятельности ООО СК «Стройэконом» (далее - Общество) является строительство жилых и нежилых зданий. Общество зарегистрировано по адресу: 664022, г. Иркутск, ул. Кожова, д.14/3; не имеет филиалы и представительства в других городах.

Численность работников Общества составила 9 человек на 31 декабря 2018 года.

В состав Совета директоров ООО СКА «Стройэконом» по состоянию на 31 декабря 2018 г. входят: Генеральный директор Ридингер Ирина Викторовна

В состав Правления ООО СК «Стройэконом» по состоянию на 31 декабря 2018 г. входят: Генеральный директор Ридингер Ирина Викторовна

В состав Ревизионной комиссии ООО СК «Стройэконом» по состоянию на 31 декабря 2018 г. входят: Генеральный директор Ридингер Ирина Викторовна

## 2. Основа составления отчетности.

Бухгалтерская отчетность Общества составлена исходя из действующих в Российской Федерации правил бухгалтерского учета отчетности, в частности Федерального закона «О бухгалтерском учете» от 06 декабря 2011 г. № 402 ФЗ и Положения по ведению бухгалтерского учета и бухгалтерской отчетности в Российской Федерации, утвержденного приказом Министерства Финансов РФ от 29 июля 1998 г. № 34н, а также Положения об учетной политике, утвержденного приказом №2 от 21.09.2016г. ООО СК «Стройэконом».

## 3. Существенные аспекты учетной политики и представления информации в бухгалтерской отчетности.

## 3.1. Краткосрочные и долгосрочные активы и обязательства

В бухгалтерском балансе дебиторская и кредиторская задолженность, включая задолженность по кредитам и займам, отнесена к краткосрочной, если срок ее обращения (погашения) не превышает 12 месяцев после отчетной даты или не установлен. Дебиторская и кредиторская задолженность, включая задолженность по кредитам и займам, отнесена к долгосрочной, если срок ее обращения (погашения) превышает 12 месяцев после отчетной даты. Финансовые вложения классифицируются как краткосрочные или долгосрочные исходя из предполагаемого срока их использования (обращения, владения и погашения) после отчетной даты.

## 3.2 Управленческие расходы

Управленческие расходы ежемесячно списываются в полной сумме на расходы по обычным видам деятельности отчетного периода.

## 3.3. Признание вознаграждение от продажи

Вознаграждение от продажи признается по мере поступления (на расчетный счет) денежных средств по договорам долевого участия покупателей, в размере предусмотренном договором долевого участия.

## 4.Изменения в учетной политике.

Существенные изменения в учетную политику Общества на 2018г. не вносились. Существенные изменения в учетную политику Общества на 2017. не вносились.

## 5. Связанные стороны.

У Общества отсутствуют операции со связанными сторонами. Краткосрочное вознаграждение (включая налог на доходы физических лиц и страховые взносы) основного управленческого персонала установлено согласно штатного расписания.

27.03.2019

Генеральный директор

Andereur

Ридингер И.В.

Прошито и скреплено подписью и печатью youwe  $\ell$  (hncros) **Весетенеральный директор** Т.Д.Топольская **АЙКАЛИНАЕСТАУДИТ**